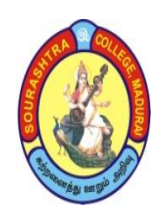

(An Autonomous Institution Re-accredited with 'B+' grade by NAAC) **B.Sc. INFORMATION TECHNOLOGY – SYLLABUS** 

**(Under CBCS based on OBE)(with effect from 2021 – 2022)**

574

# **GRADUATE ATTRIBUTES**

1. **(KB) A knowledge base for Information Technology**: Demonstrated competence in university level Mathematics, Information Technology fundamentals, and specialized Software knowledge appropriate to the programme.

2. **(PA) Problem analysis**: An ability to use appropriate knowledge and skills to identify, formulate, analyze, and solve complex problems in order to reach substantiated conclusions

3. **(Inv.) Investigation**: An ability to conduct investigations of complex problems by methods that include appropriate experiments, analysis and interpretation of data and synthesis of information in order to reach valid conclusions.

4. **(Team) Individual and teamwork**: An ability to work effectively as a member and leader in teams, preferably in a multi–disciplinary setting.

5. **(Comm.) Communication skills**: An ability to communicate complex concepts within the profession and with society at large. Such ability includes reading, writing, speaking and listening, and the ability to comprehend and write effective reports and design documentation, and to give and effectively respond to clear instructions.

6. **(Prof.) Professionalism**: An understanding of the roles and responsibilities of the I.T Professional in society, especially the primary role of protection of the public and the public interest.

7. **(Impacts) Impact of Technology on society and the environment**: An ability to analyze social and environmental aspects of technology activities. Such ability includes an understanding of the interactions that technology has with the economic, social, health, safety, legal, and cultural aspects of society, the uncertainties in the prediction of such interactions; and the concepts of sustainable design and development and environmental stewardship.

8. **(LL) Life–long learning**: An ability to identify and to address their own educational needs in a changing world in ways sufficient to maintain their competence and to allow them to contribute to the advancement of knowledge

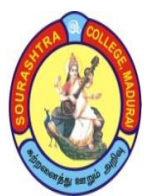

(An Autonomous Institution Re-accredited with 'B+' grade by NAAC)

**B.Sc. INFORMATION TECHNOLOGY – SYLLABUS** 

**(Under CBCS based on OBE)(with effect from 2021 – 2022)**

575

# **PROGRAMME EDUCATIONAL OBJECTIVES (PEOs)**

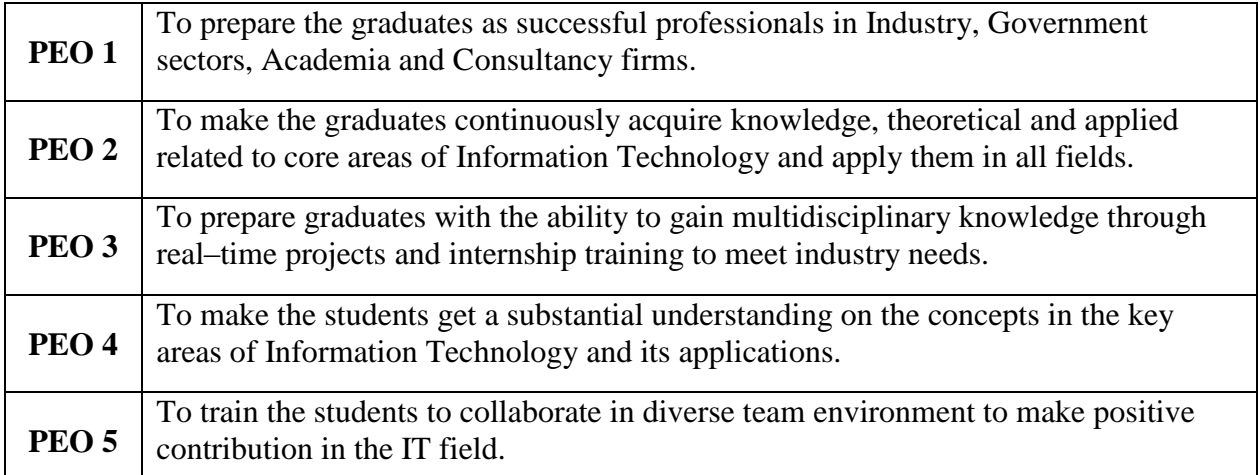

### **UNDERGRADUATE (UG) PROGRAMME OUTCOMES (POs)**

Undergraduate (B.A., B.Sc., B.Com., B.C.A., B.B.A., etc.,) is a 3–year degree programme with 6 semesters consisting the following Programme Outcomes (POs) under various criteria including critical thinking, problem solving, effective communication, societal/ citizenship/ ethical credibility, sustainable growth and employable abilities.

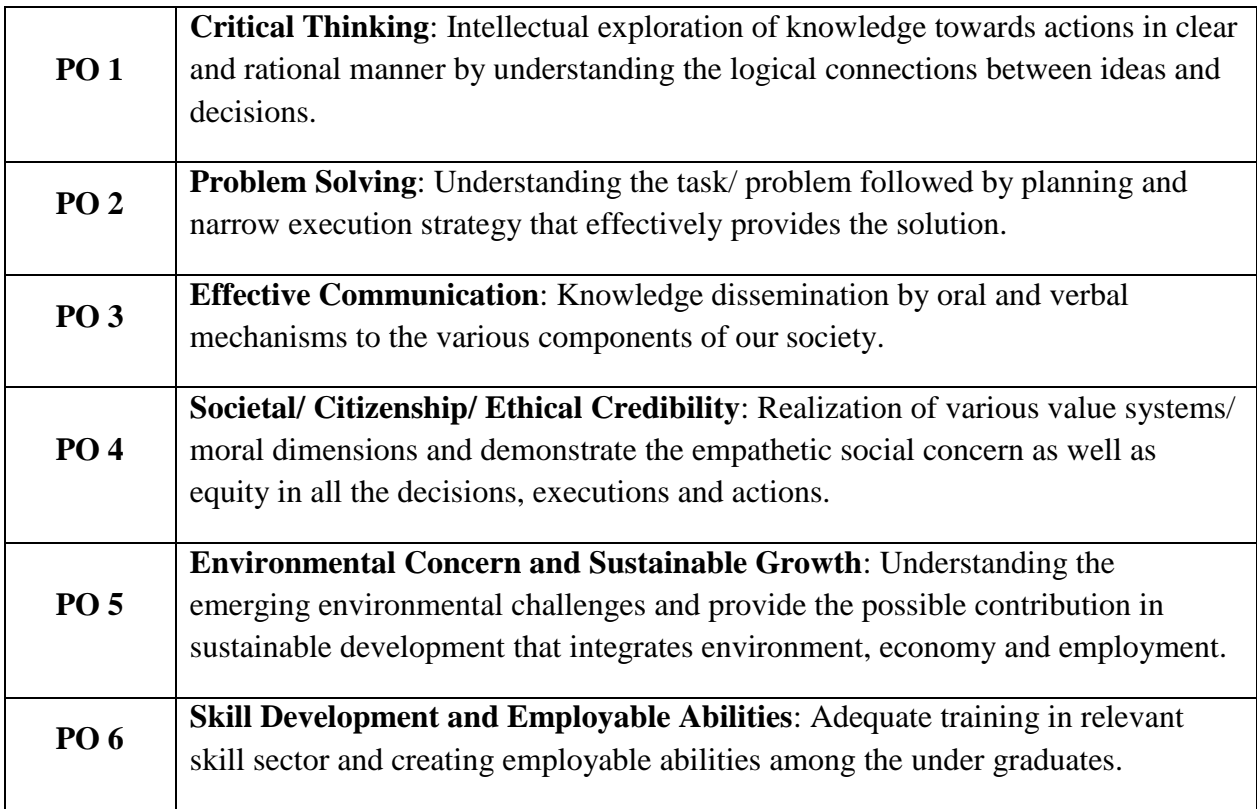

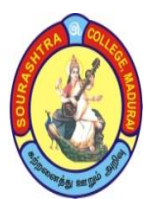

(An Autonomous Institution Re-accredited with 'B+' grade by NAAC) **B.Sc. INFORMATION TECHNOLOGY – SYLLABUS (Under CBCS based on OBE)(with effect from 2021 – 2022)**

576

### **PROGRAMME SPECIFIC OUTCOMES (PSOs)**

On completion of **B.Sc. Information Technology Programme,** the students are expected to

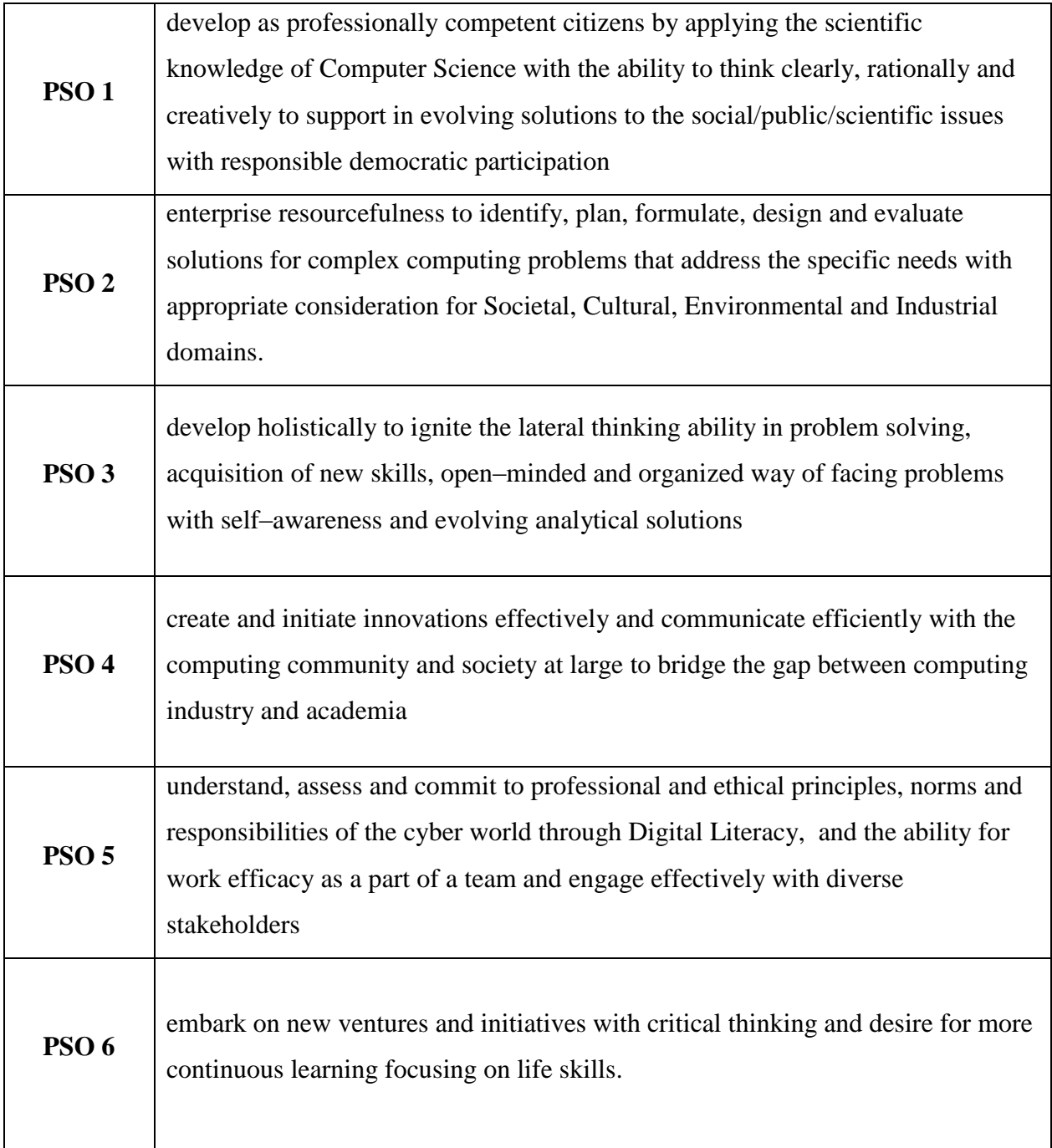

(An Autonomous Institution Re-accredited with 'B+' grade by NAAC)

**B.Sc. INFORMATION TECHNOLOGY – SYLLABUS** 

**(Under CBCS based on OBE)(with effect from 2021 – 2022)**

577

# **B.Sc. INFORMATION TECHNOLOGY – II YEAR COURSE STRUCTURE –III SEMESTER**

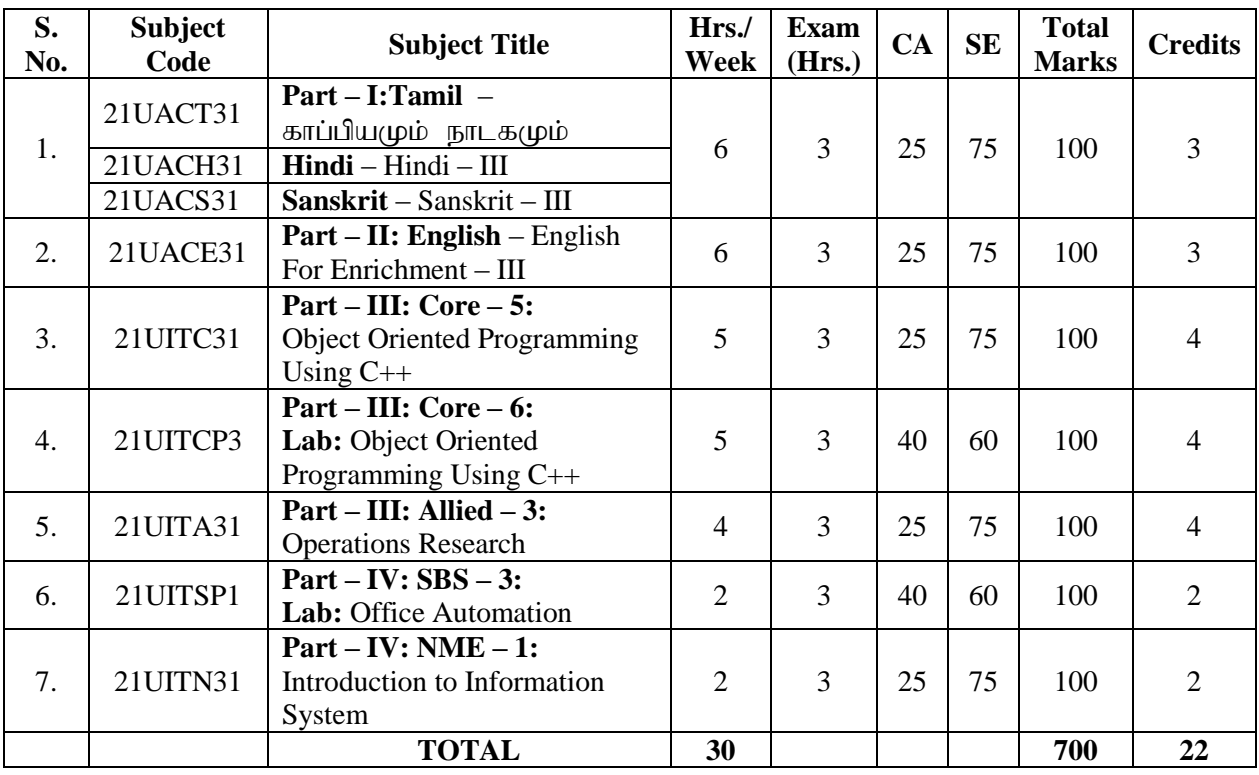

### **COURSE STRUCTURE – IV SEMESTER**

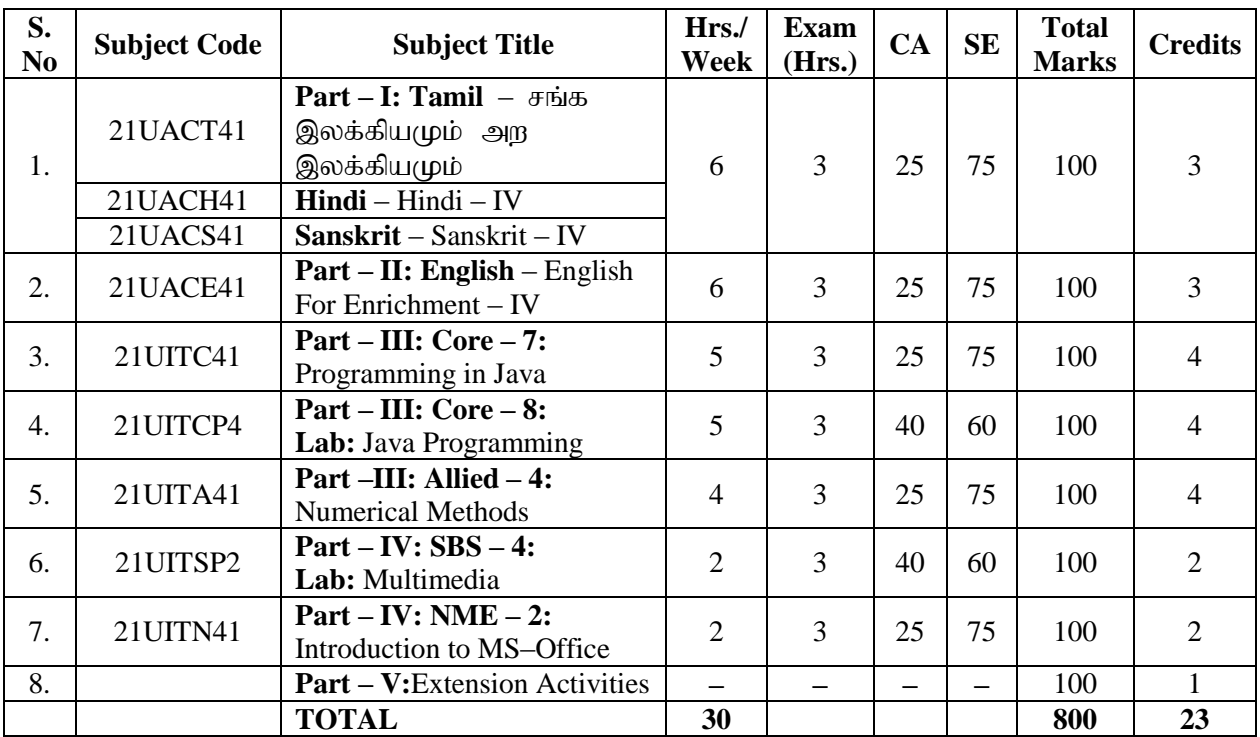

(An Autonomous Institution Re-accredited with 'B+' grade by NAAC)

**B.Sc. INFORMATION TECHNOLOGY – SYLLABUS** 

**(Under CBCS based on OBE)(with effect from 2021 – 2022)**

578

### **COURSE STRUCTURE –III SEMESTER**

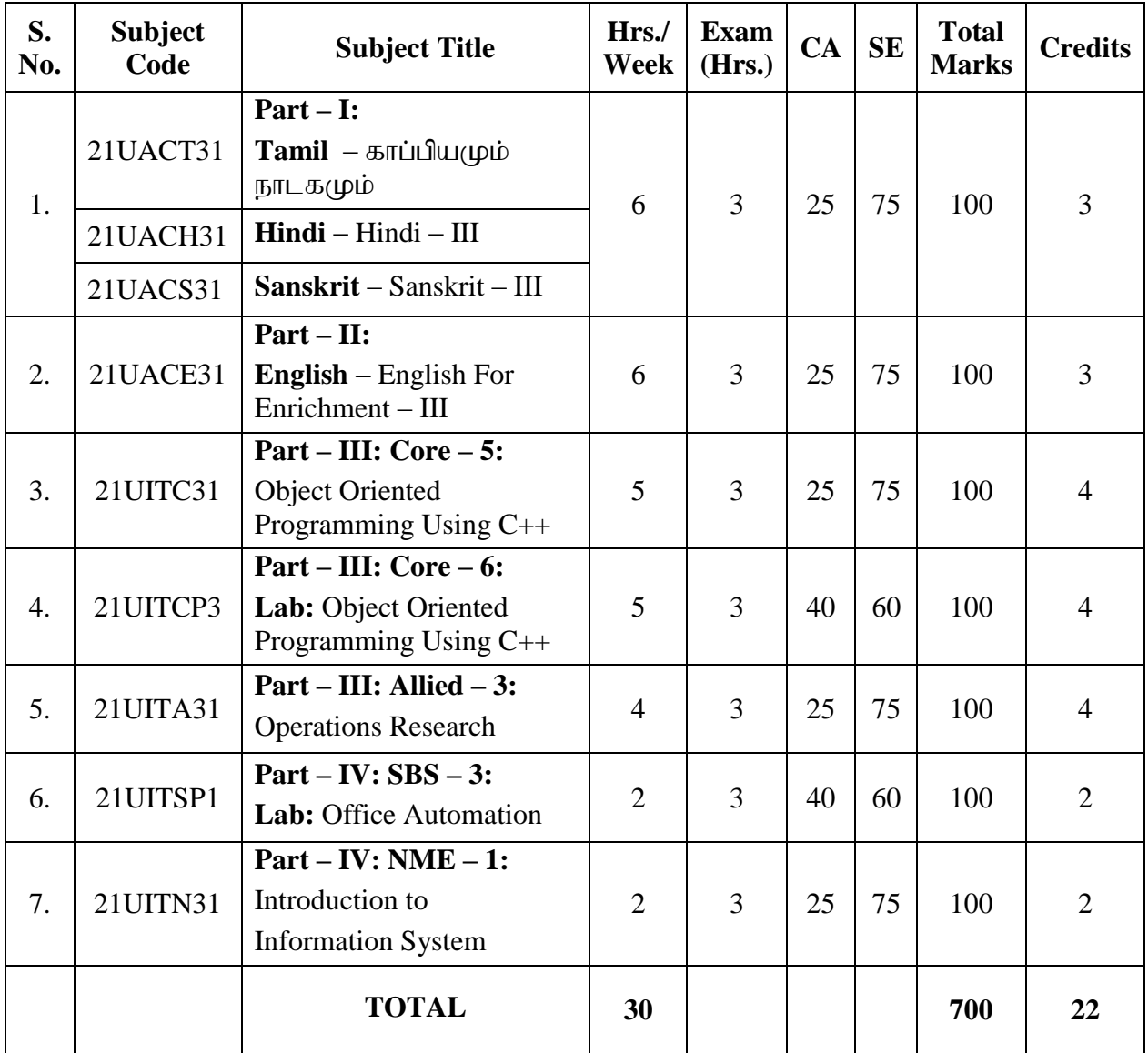

- **CA – Class Assessment (Internal)**
- **SE – Summative Examination**
- **SBS – Skill Based Subject**
- **NME – Non –Major Elective**
- **T – Theory**
- **P – Practical**

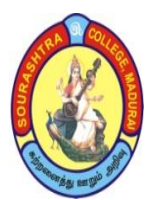

(An Autonomous Institution Re-accredited with 'B+' grade by NAAC)

### **B.Sc. INFORMATION TECHNOLOGY – SYLLABUS (Under CBCS based on OBE)(with effect from 2021 – 2022)**

579

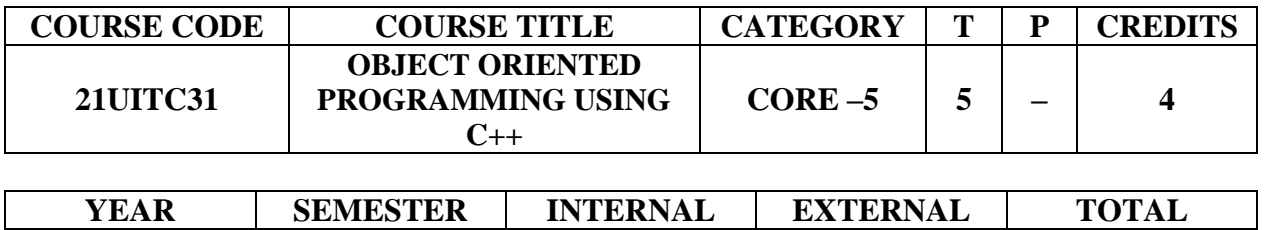

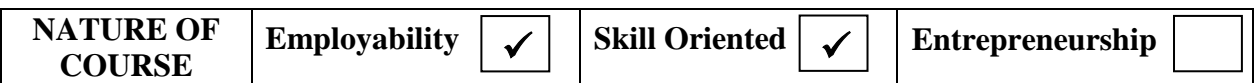

**II III 25 75 100**

### **COURSE DESCRIPTION:**

To gain the basic knowledge of object oriented programming concepts andtechniques.

### **COURSE OBJECTIVES:**

- 1. To know the Basic of C++.
- 2. To understand about Class and Objects in C++.
- 3. To understand about various inheritance.

### **COURSE OUTCOMES (COs):**

### **After the completion of the course, the students will be able to**

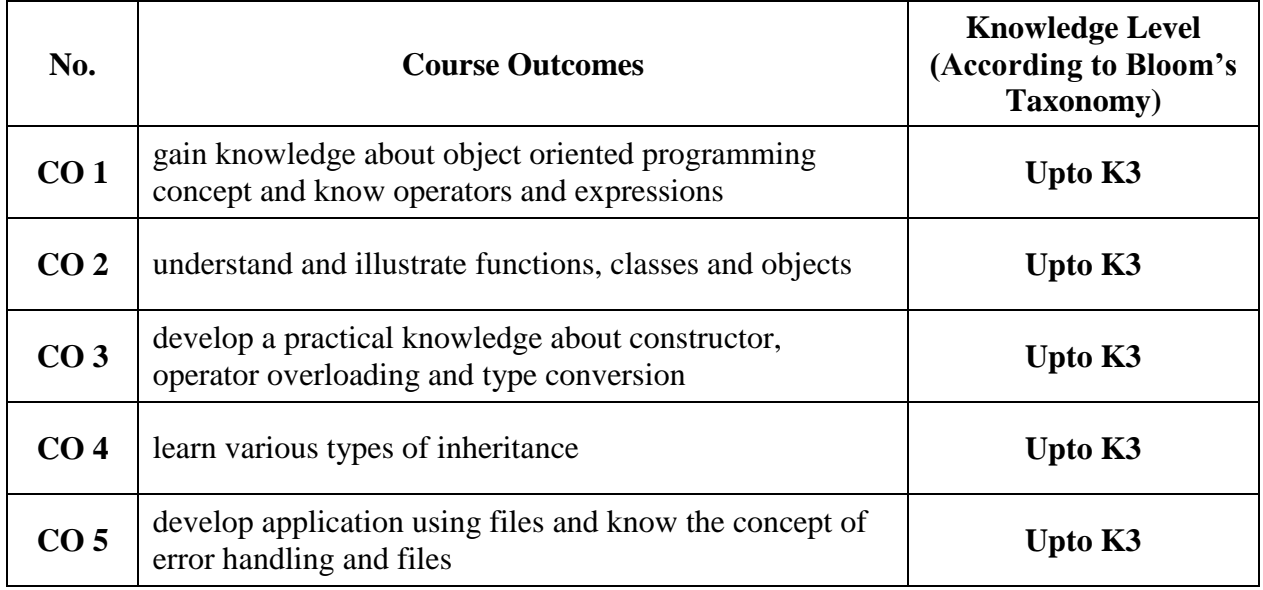

**K1 –KNOWLEDGE(REMEMBERING), K2 – UNDERSTANDING, K3 – APPLY**

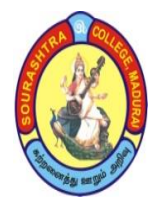

(An Autonomous Institution Re-accredited with 'B+' grade by NAAC)

### **B.Sc. INFORMATION TECHNOLOGY – SYLLABUS (Under CBCS based on OBE)(with effect from 2021 – 2022)**

580

### **OBJECT ORIENTED PROGRAMMING USING C++**

### **UNIT –I: Principles of Object Oriented Programming (OOP):**

Software Evolution – OOP Paradigm – Basic Concepts of OOP – Benefits of OOP– Object Oriented Languages – Application of OOP – Introduction to C++– tokens, keywords, identifiers, variables, Operators, manipulators, expressions and Control structures in C++.

#### **UNIT –II: Functions:**

Functions in  $C_{++}$  – Main Function – Function Prototyping – Call by reference – return by reference – function overloading – Friend and virtual functions.

**Classes and Objects:** Defining Member Functions – Making an outside Function Inline – Nesting of Member Functions– Private Member Function – Arrays within a Class – Static Member Functions – Arrays of Object – Friend Functions.

### **UNIT –III: Constructors and Destructors:**

Introduction – Constructors – Parameterized Constructors – Constructors with Default Arguments – Copy constructors – Dynamic Constructors – .Destructors.

**Operator Overloading and Type Conversions:** Defining Operator Overloading – Overloading Unary Operators, Binary Operators – Rules for Overloading Operators – Type Conversions.

### **UNIT –IV: Inheritance**:

Single inheritance – Multilevel Inheritance – Multiple inheritance – Hierarchical Inheritance – Hybrid Inheritance – Pointers, virtual functions and polymorphism, Managing I/O operations.

#### **UNIT –V: Working with files**:

Classes for file stream operations – Opening and closing a file – Detecting End of file – File pointers – Updating a file – Error Handling during file operations– command line arguments.

### **TEXT BOOK:**

*Object Oriented programming with C++* – E.Balagurusamy, 6 th Edition Tata McGraw Hill, New Delhi.

#### **CHAPTERS and SECTIONS (For UNIT – I, II, III,IV and V)**

**Unit – I:** Chapter 1: 1.2, 1.4, 1.5, 1.6, 1.7, 1.8 Chapter 3: 3.1, 3.2, 3.3, 3.4, 3.10, 3.13, 3.19, 3.24 **Unit – II**: Chapter 4: 4.2, 4.3, 4.4, 4.5,4.9, 4.10 Chapter 5: 5.4, 5.6, 5.7, 5.8, 5.9, 5.12, 5.13, 5.15 **Unit – III:** Chapter 6: 6.1, 6.2, 6.3, 6.4, 6.7, 6.8, 6.11 Chapter 7: 7.2, 7.3, 7.4, 7.7, 7.8 **Unit – IV:** Chapter 8: 8.3, 8.5, 8.6, 8.7, 8.8. Chapter 9: 9.1 to 9.6 Chapter 10: 10.1 to 10.6 **Unit – V:** Chapter 11: 11.2, 11.3, 11.4, 11.5, 11.6,11.8,11.9, 11.10

### **REFERENCE BOOKS:**

P. Radha Ganesan, *Programming Skills in C++,* Scitech publications. *Fundamentals of Programming C++* by Richard L. Halterman,

#### **DIGITAL TOOLS::**

**[https://www.javatpoint.com/cpp–tutorial,](https://www.javatpoint.com/cpp-tutorial) <https://www.learncpp.com/>**

#### **[https://www.w3schools.com/CPP,](https://www.w3schools.com/CPP) [https://www.programiz.com/cpp–programming](https://www.programiz.com/cpp-programming) Mapping of CO with PSO**

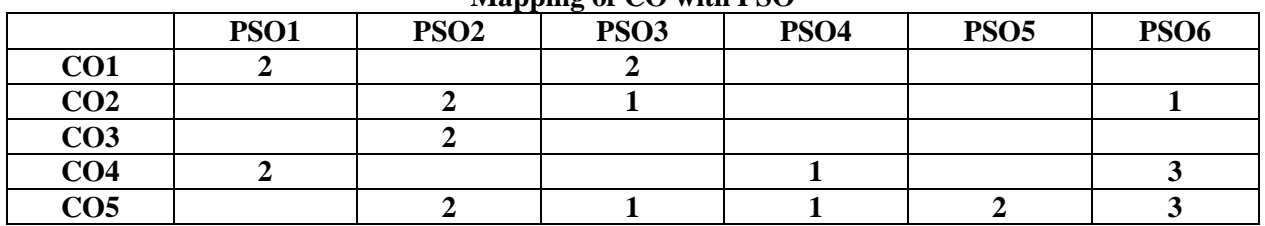

**3. Advanced Application2. Intermediate Development1. Introductory Level**

### **COURSE DESIGNER: Prof. S. E. HEMAPRIYA**

**Passed in the BOS Meeting held on 19/03/2022 Signature of the Chairman**

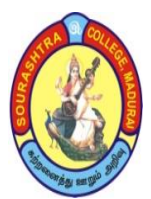

(An Autonomous Institution Re-accredited with 'B+' grade by NAAC)

**B.Sc. INFORMATION TECHNOLOGY – SYLLABUS** 

**(Under CBCS based on OBE)(with effect from 2021 – 2022)**

581

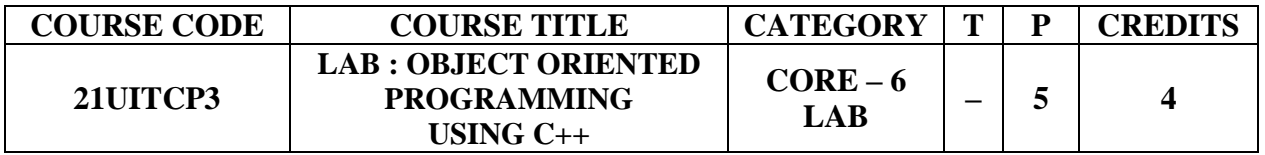

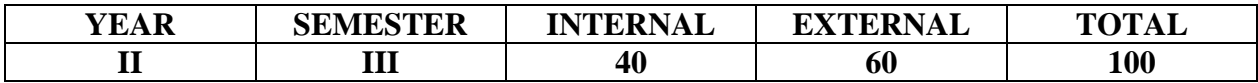

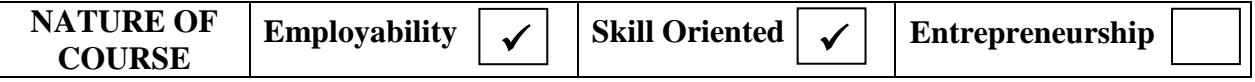

### **COURSE DESCRIPTION:**

This course is to develop student's practical knowledge to write coding using object oriented programming code and implement in various applications.

### **COURSE OBJECTIVES:**

- 1. To understand about programming in C++
- 2. To understand about programming in OOPs.
- 3. To write reusable modules ( collection of functions)

### **COURSE OUTCOMES (COs):**

### **After the completion of the course, the students will be able to**

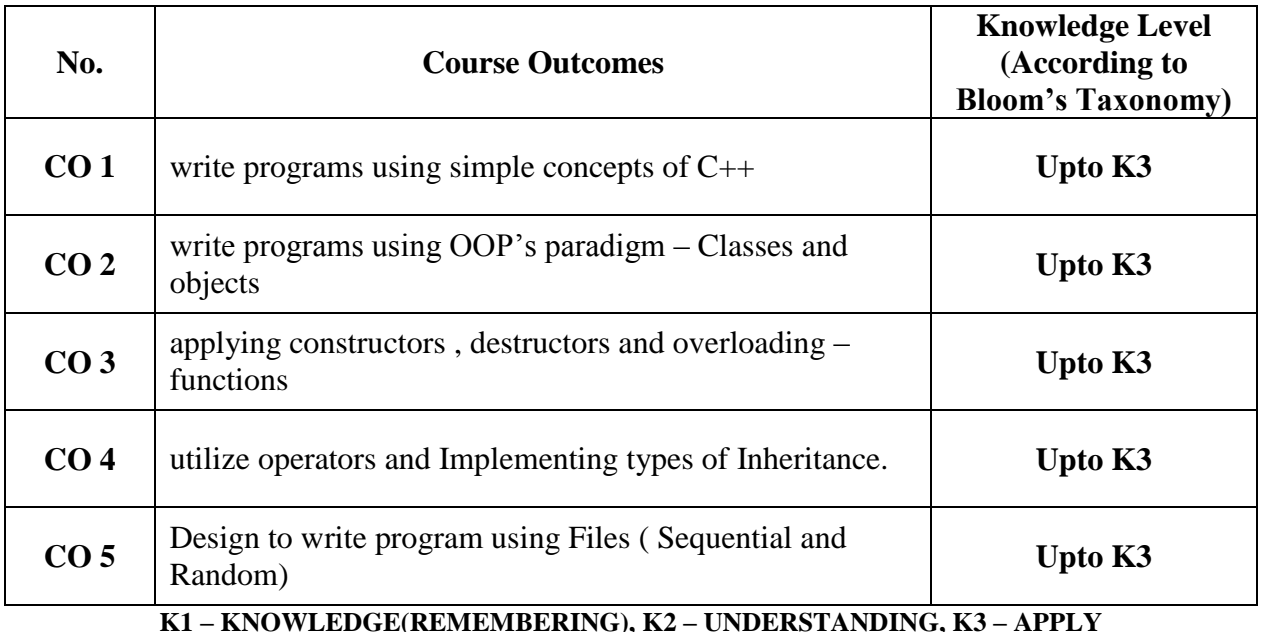

(An Autonomous Institution Re-accredited with 'B+' grade by NAAC) **B.Sc. INFORMATION TECHNOLOGY – SYLLABUS (Under CBCS based on OBE)(with effect from 2021 – 2022)**

#### 582

### **LAB : OBJECT ORIENTED PROGRAMMING USING C++**

### **Lab Cycle:**

- 1. Program to display student details using class and object.
- 2. Program to calculate simple interest using Inline function.
- 3. Program to find maximum of two objects of two different classes using Friend functions.
- 4. Program to assign integer values using Constructors (copy, default and parameterized).
- 5. Program using to find the volume of various objects using Function Overloading concept.
- 6. Program to toggle the sign of an integer number using Unary Operator overloading.
- 7. Program to add two complex numbers using Binary + operator overloading.
- 8. Program to calculate the total and average marks of a student using Single Inheritance.
- 9. Program to calculate the Academic and sports marks of a student using multiple Inheritance.
- 10. Program to find area of various objects using Hierarchical Inheritance using Virtual function.

### **COURSE DESIGNER: Prof. S. E. HEMAPRIYA**

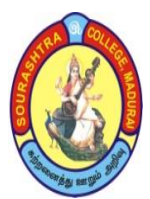

(An Autonomous Institution Re-accredited with 'B+' grade by NAAC)

**B.Sc. INFORMATION TECHNOLOGY – SYLLABUS** 

**(Under CBCS based on OBE)(with effect from 2021 – 2022)**

583

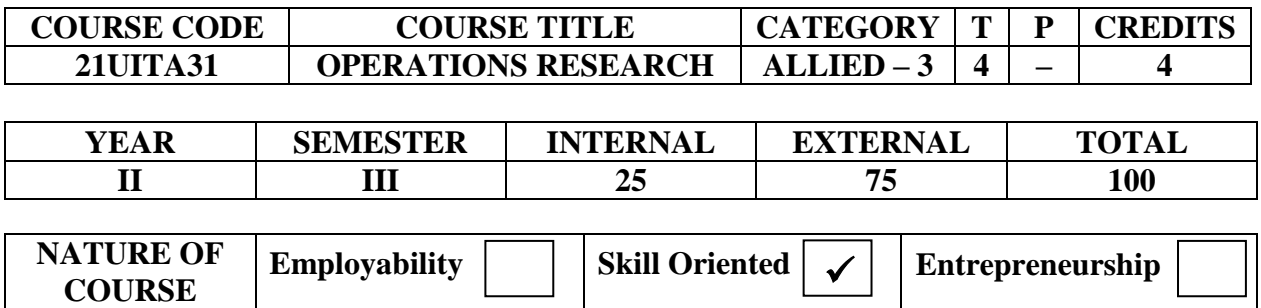

### **COURSE DESCRIPTION:**

This course helps to understand the basic principles of Operations Research, Mathematical formulation, Graphical solution of LPP, Simplex Method Algorithm, Solving Transportation Problem and Assignment Problem.

### **COURSE OBJECTIVE:**

To solve application problems like travelling salesman problem, graphical method, least cost method, vogel's approximation method using various tech.

### **COURSE OUTCOMES (COs):**

### **After the completion of the course, the students will be able to**

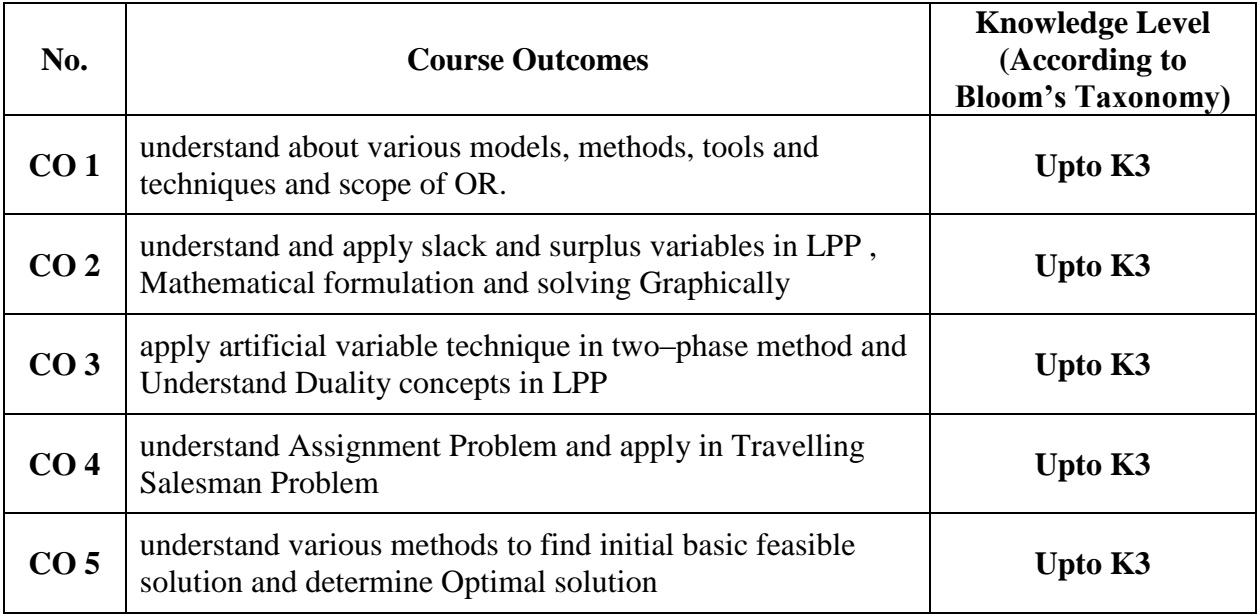

**K1 –KNOWLEDGE(REMEMBERING), K2 – UNDERSTANDING, K3 – APPLY**

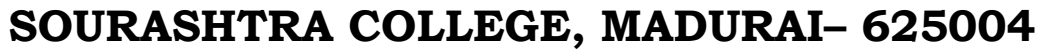

(An Autonomous Institution Re-accredited with 'B+' grade by NAAC)

**B.Sc. INFORMATION TECHNOLOGY – SYLLABUS** 

**(Under CBCS based on OBE)(with effect from 2021 – 2022)**

584

### **OPERATIONS RESEARCH**

 $UNIT - I:$ 

Definition of OR – Development of OR – History of OR – Mathematical Modeling – Characteristics & Phases – Tools, Techniques & Methods – Scope of OR – Uses of OR. **UNIT – II:**

**Linear Programming Problem**– Formulation of LPP – Managerial Problems in LPP – Different forms of LPP – Matrix Form, Standard Form, Canonical Form, and Slack & Surplus Variables – Graphical Solution: General, No Feasible, Unbounded Problems.

### **UNIT – III:**

**Solving the Linear Programming Problem with three variables**: Simplex Method – Computational Procedure – Artificial Variables Technique – Big M Method with two variables only.

### **UNIT – IV:**

**Mathematical formulation of Assignment problem**– Method for solving the assignment Problem.– Hungarian Algorithm method – Balanced Assignment problem – Unbalanced Assignment problem – Traveling Salesman Problem.

### **UNIT – V:**

**Mathematical Formulation of Transportation Problem** – Balanced Transportation Problem – Unbalanced Transportation Problem – Finding the Initial Basic Feasible Solution – North West Corner Rule, Column Minima Method, Row Minima Method, and Matrix Minima Method – Vogel's Approximation Method, Finding Optimality for Transportation Problem.

### **TEXT BOOK:**

*Resource Management Techniques* – Prof. V. Sundaresan, K. S. Ganapathy Subramanian, K. Ganesan A. R. Publications

#### **CHAPTERS and SECTIONS (For UNIT – I, II, III,IV and V)**

**Unit I** –Chapter 1(1.1 to 1.7), **Unit II**–Chapter 2(2.1,2.2,2.3,2.5), Chapter 3(3.1, 3.2)

**Unit III–**Chapter 3(3.3, 3.4, 3.2,3.2.1), **Unit IV–**Chapter 8(8.2, 8.3, 8.5, 8.6, 8.7, 8.9)

**Unit V –**Chapter 7(7.1 to 7.5)

### **REFERENCE BOOKS:**

1. Arumugam and Issac, *Linear Programming Problem*, Prentice Hall 2002.

2. Kanti and Swarap, Manmohan, *Operation Research*, Harvard University Press, 2001.

3. J.D. Sharma, *Operation Research*, Prentice Hall 2001

### **DIGITAL TOOLS:: ( E – Learning Resources)**

**1. [https://www.businessmanagementideas.com/personnel–management/operation–research/top–](https://www.businessmanagementideas.com/personnel-management/operation-research/top-6-methods-used-in-operation-research/6727) [6–methods–used–in–operation–research/6727](https://www.businessmanagementideas.com/personnel-management/operation-research/top-6-methods-used-in-operation-research/6727)**

**2. [https://www.analyticsvidhya.com/blog/2017/02/lintroductory–guide–on–linear–programming–](https://www.analyticsvidhya.com/blog/2017/02/lintroductory-guide-on-linear-programming-explained-in-simple-english/) [explained–in–simple–english/](https://www.analyticsvidhya.com/blog/2017/02/lintroductory-guide-on-linear-programming-explained-in-simple-english/)**

**3. [https://towardsdatascience.com/operations–research–in–r–transportation–problem–](https://towardsdatascience.com/operations-research-in-r-transportation-problem-1df59961b2ad) [1df59961b2ad](https://towardsdatascience.com/operations-research-in-r-transportation-problem-1df59961b2ad)**

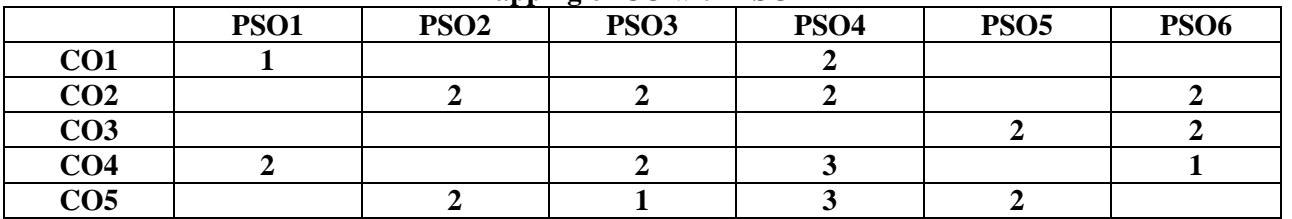

#### **Mapping of CO with PSO**

**3. Advanced Application 2. Intermediate Development 1. Introductory Level**

**COURSE DESIGNER: Prof. V. B. SHAKILA**

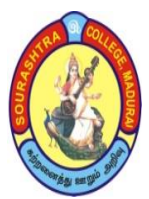

(An Autonomous Institution Re-accredited with 'B+' grade by NAAC)

**B.Sc. INFORMATION TECHNOLOGY – SYLLABUS** 

**(Under CBCS based on OBE)(with effect from 2021 – 2022)**

585

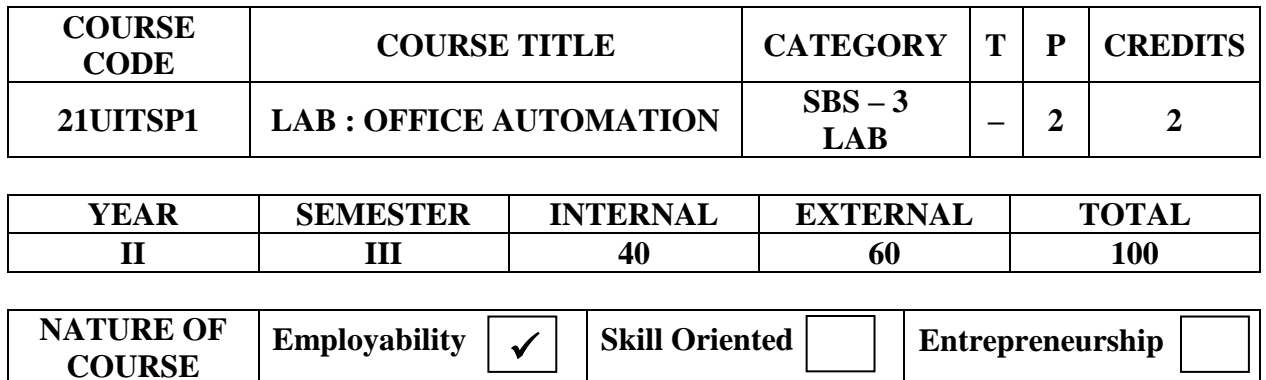

### **COURSE DESCRIPTION:**

This course helps the students get the basic practical knowledge in Documentation, Worksheet and Power Point presentation.

### **COURSE OBJECTIVES:**

- **1.** To understand the concept of Document Preparation using **MS–WORD**.
- **2.** To understand the concept of designing worksheet using **MS–EXCEL.**
- **3.** To understand the concept of designing slides using **MS–POWER POINT.**

#### **COURSE OUTCOMES (CO):**

#### **After the completion of the course, the students will be able to**

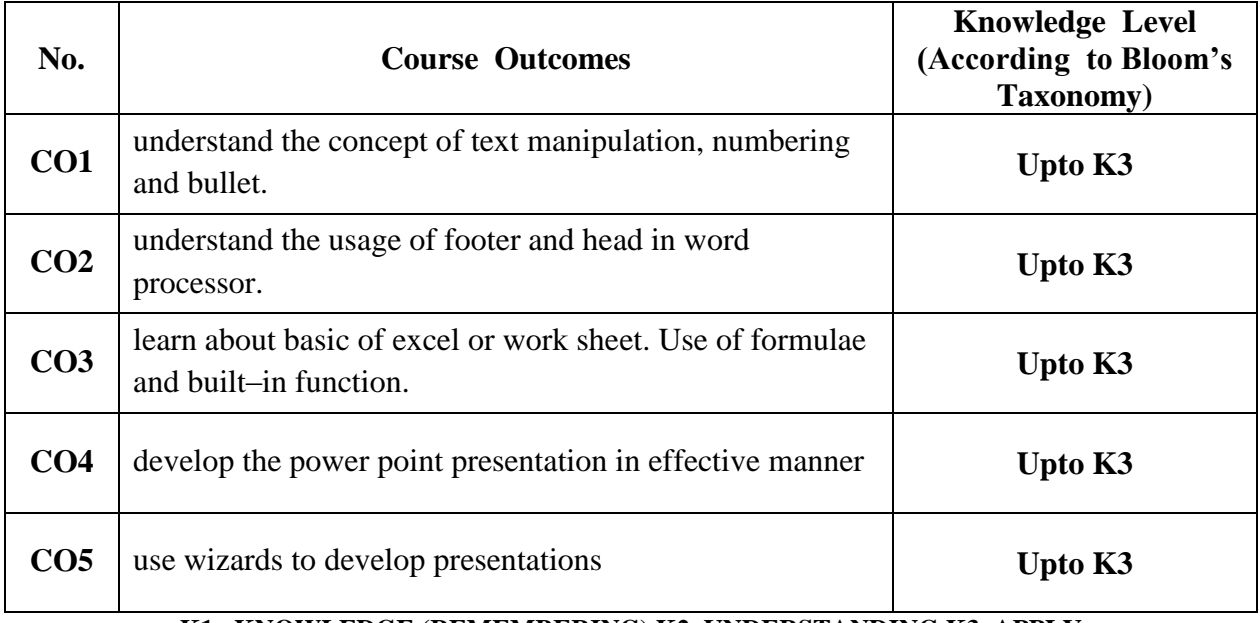

**K1– KNOWLEDGE (REMEMBERING),K2–UNDERSTANDING,K3–APPLY**

**Passed in the BOS Meeting held on 19/03/2022 Signature of the Chairman**

(An Autonomous Institution Re-accredited with 'B+' grade by NAAC) **B.Sc. INFORMATION TECHNOLOGY – SYLLABUS** 

**(Under CBCS based on OBE)(with effect from 2021 – 2022)**

586

### **LAB: OFFICE AUTOMATION**

# **LAB CYCLE**

### **MS – WORD**

- 1. Text Manipulations
- 2. Usage of Numbering, Bullets, Footer and Headers
- 3. Usage of Spell check, and Find &Replace
- 4. Text formatting
- 5. Picture insertion and alignment
- 6. Creation of documents, using templates
- 7. Creation of templates
- 8. Mail Merge Concepts
- 9. Copying Text & Pictures from Excel

### **MS – EXCEL**

- 1. Cell Editing
- 2. Table Formatting
- 3. Usage of Formulae and Built–in Functions
- 4. Data Sorting
- 5. Data Filtering
- 6. Worksheet Preparation
- 7. Implementing charts
- 8. Usage of Auto Formatting

### **MS – POWER POINT**

- 1. Inserting Clip arts and Pictures
- 2. Frame movements of the above
- 3. Insertion of new slides
- 4. Preparation of Organization Charts
- 5. Presentation using Wizards
- 6. Usage of design templates

### **COURSE DESIGNER: Prof. S.E.HEMAPRIYA**

**Passed in the BOS Meeting held on 19/03/2022 Signature of the Chairman**

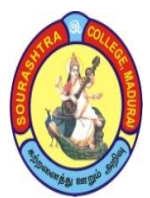

(An Autonomous Institution Re-accredited with 'B+' grade by NAAC)

# **B.Sc. INFORMATION TECHNOLOGY – SYLLABUS**

**(Under CBCS based on OBE)(with effect from 2021 – 2022)**

587

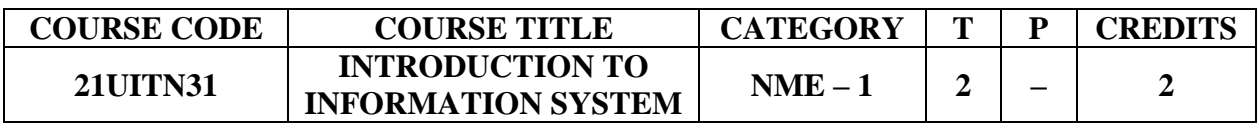

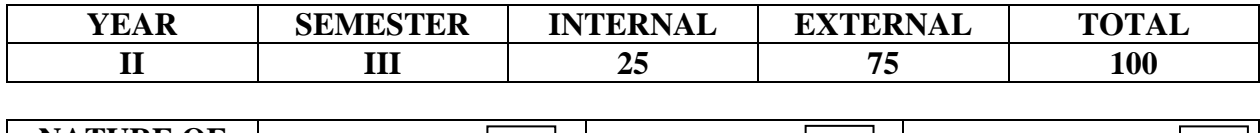

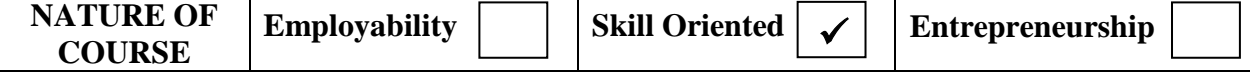

### **COURSE DESCRIPTION:**

This course helps to learn the basic concept of hardware and software.

### **COURSE OBJECTIVES:**

- 1. To learn the basics of Computer.
- 2. To learn the knowledge about Input and Output Devices
- 3. To learn the about Telecommunication and Network.

### **COURSE OUTCOMES (COs):**

### **After the completion of the course, the students will be able to**

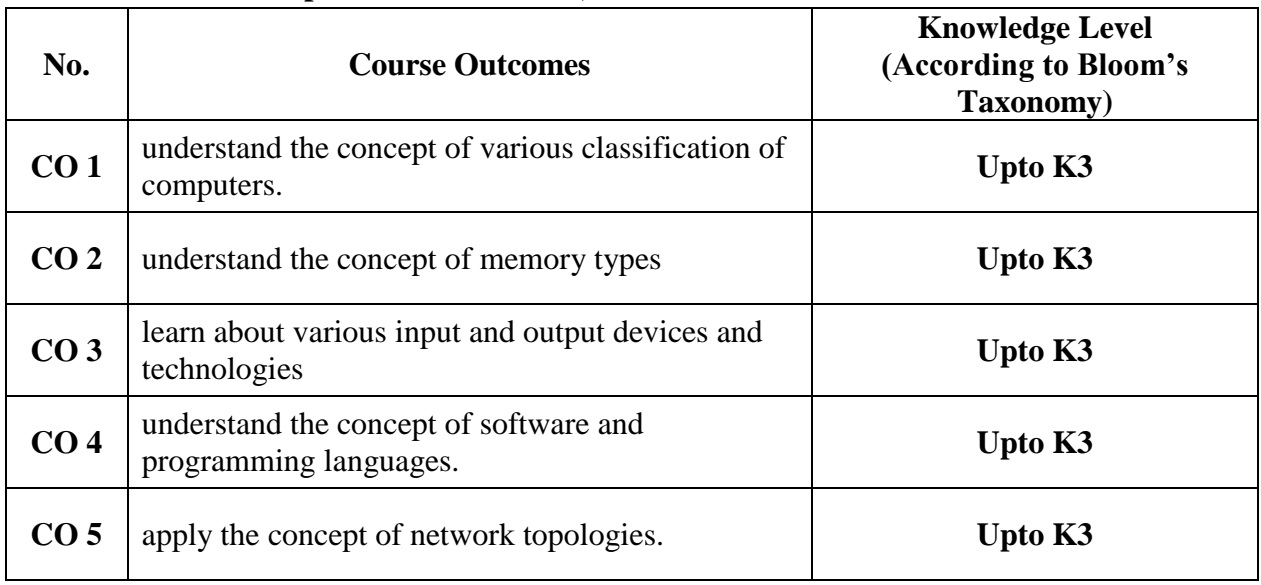

**K1–KNOWLEDGE(REMEMBERING), K2–UNDERSTANDING, K3–APPLY**

(An Autonomous Institution Re-accredited with 'B+' grade by NAAC)

# **B.Sc. INFORMATION TECHNOLOGY – SYLLABUS**

**(Under CBCS based on OBE)(with effect from 2021 – 2022)**

588

### **INTRODUCTION TO INFORMATION SYSTEM**

### **UNIT – I: Introduction to Computers:**

Introduction – Importance of Computers – Characteristics of Computer – Uses of Computers – Overview of Computer System – Parts of a Computer – Importance of Hardware.

**Classification of Computers:** Introduction – Portable computers – Personal Computers – Workstations – minicomputers – mainframes – Super Computer – Comparison of computers.

### **UNIT – II: Central Processing Unit**:

Introduction – CPU– Memory – Registers – Instruction set – Machine Cycle – How the CPU and Memory work–

**Computer Memory:** Introduction –Random Access Memory – Read Only Memory.

### **UNIT – III: Secondary Storage Devices:**

Introduction – Classification of Secondary Storage Devices – Advantages of Secondary Storage Devices –

**Input Devices and Technologies**: Introduction – keyboard – Mouse – Trackball – Game Controllers – Scanners – Barcode Reader –OCR – Digitizer – Voice Recognition – web Cams – Digital Camera – Video Cameras.

### **UNIT – IV: Output Devices and Technologies:**

Introduction – Monitor – Printer – Plotter

**Computer Software**: Introduction – What is Computer Software – Classification of Software – Operating System – Utilities – Compilers and Interpreters–

**Programming Language**: Introduction – Machine Language – Assembly Language – High Level Language – Types of High Level Language.

**UNIT – V: Telecommunication and Network**:

Introduction – Telecommunication Process – Communication Process – Communication Media – Characteristic of Communication Media – Types of Networks – Network Topologies – Network Protocols.

### **TEXT BOOK:**

*Introduction to Information Systems*- Alexis Leon and Mathews Leon McGraw Hill Education Second Reprint 2009.

**CHAPTERS and SECTIONS** (For UNIT – I, II, III,IV and V)

**Unit I:** Pages–17–24,29–37 ,**Unit II:** Pages–38 – 47,51–56,**Unit III:** Pages–57–58, 71–84,

**Unit IV:** Pages– 87–98,101,105,106,113–120 , **Unit V :**Page 143 – 161

### **REFERENCE BOOKS:**

1. Introduction to Computers, Peter Norton, sixth edition, Mc – Graw Hill Companies.

# 2. Fundamental of Computer, V. Rajaraman Fifth edition, Kindle Edition

### **DIGITAL TOOLS:**

- 1. [https://www.tutorialspoint.com/classification–of–computers](https://www.tutorialspoint.com/classification-of-computers)
- 2. [https://www.geeksforgeeks.org/what–is–a–storage–device–definition–types–examples/](https://www.geeksforgeeks.org/what-is-a-storage-device-definition-types-examples/)
- 3. [https://www.javatpoint.com/types–of–computer–network](https://www.javatpoint.com/types-of-computer-network)

#### **Mapping of CO with PSO**

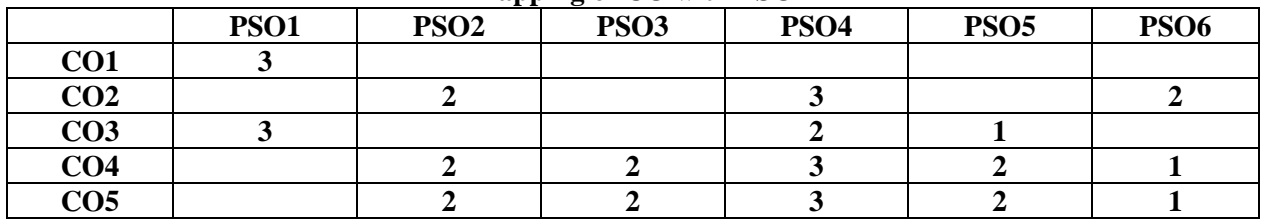

**3. Advanced Application 2. Intermediate Development 1. Introductory Level**

**COURSE DESIGNER: Prof. T. S. B. ARUNPRASANTH**

(An Autonomous Institution Re-accredited with 'B+' grade by NAAC) **B.Sc. INFORMATION TECHNOLOGY – SYLLABUS (Under CBCS based on OBE)(with effect from 2021 – 2022)**

589

### **COURSE STRUCTURE – IV SEMESTER**

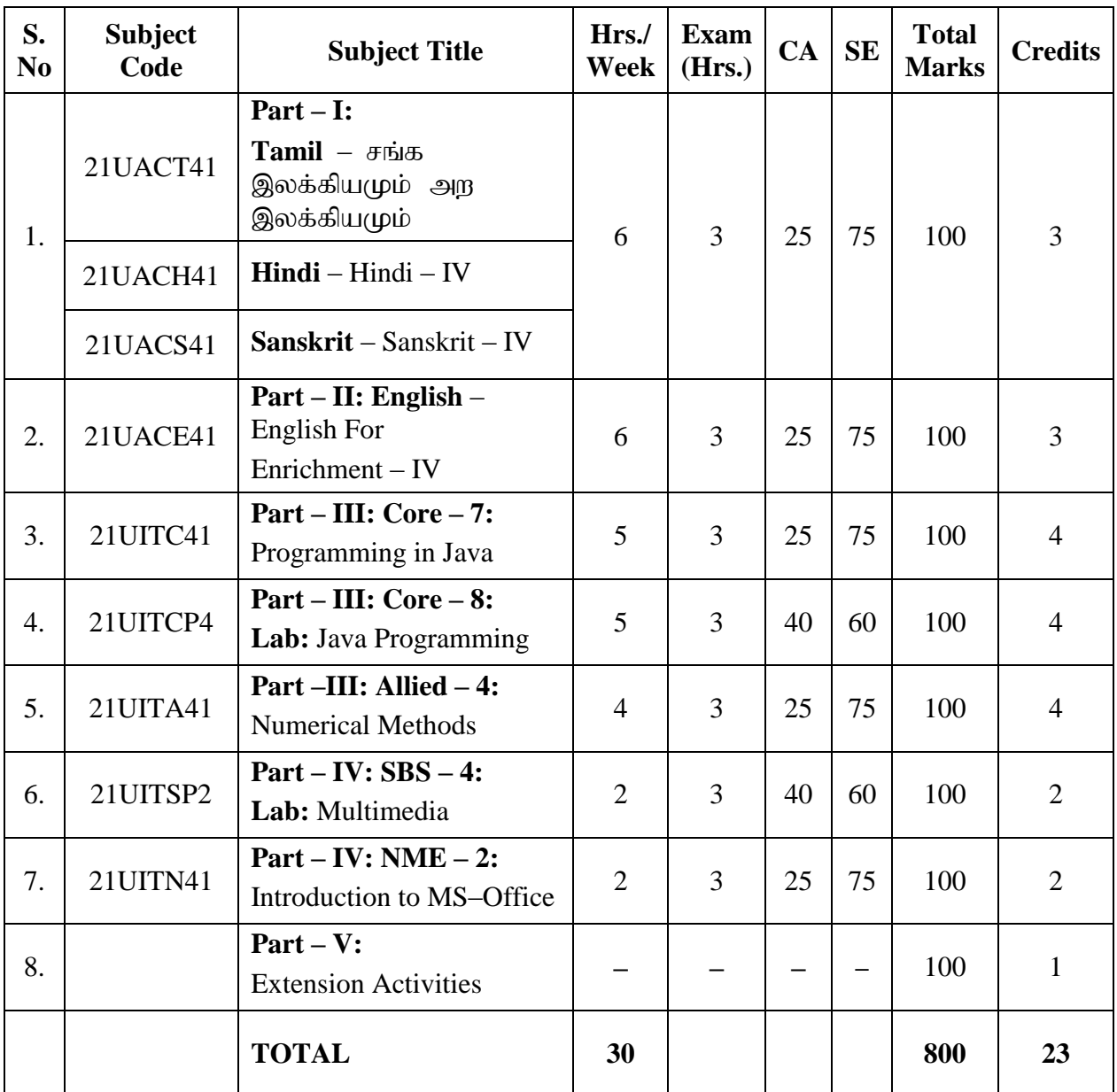

- **CA – Class Assessment (Internal)**
- **SE – Summative Examination**
- **SBS – Skill Based Subject**
- **NME – Non –Major Elective**
- **T – Theory**
- **P – Practical**

![](_page_16_Picture_0.jpeg)

(An Autonomous Institution Re-accredited with 'B+' grade by NAAC)

**B.Sc. INFORMATION TECHNOLOGY – SYLLABUS** 

**(Under CBCS based on OBE)(with effect from 2021 – 2022)**

590

![](_page_16_Picture_222.jpeg)

### **COURSE DESCRIPTION:**

**COURSE**

This course helps to provide the fundamental knowledge of Java programming language which enhances the user to write the internet programming.

### **COURSE OBJECTIVES:**

- 1. To understand the programming knowledge in Java.
- 2. To understand about the concepts of object oriented programming.
- 3. To understand about the concepts of Multithread packages and exceptions

### **COURSE OUTCOMES (COs):**

#### **After the completion of the course, the students will be able to**

![](_page_16_Picture_223.jpeg)

**K1– KNOWLEDGE (REMEMBERING), K2–UNDERSTANDING,K3–APPLY**

![](_page_17_Picture_0.jpeg)

(An Autonomous Institution Re-accredited with 'B+' grade by NAAC)

**B.Sc. INFORMATION TECHNOLOGY – SYLLABUS** 

**(Under CBCS based on OBE)(with effect from 2021 – 2022)**

591

### **PROGRAMMING IN JAVA**

# **UNIT – I:**

Fundamentals of OOP JAVA Evolution - Overview of Java Language – Java Program structure – Java Tokens – Java Virtual Machine – Constants, Variables and Data types. Operators and Expressions: Arithmetic Operators – Relational, logical, assignment, Increment and decrement, conditional, Bit-wise, special operators – Arithmetic expressions, Evaluation of expressions – Type conversions - Operator precedence and associativity.

# **UNIT – II:**

Decision making and branching– simple  $IF - IF$ ... Else – Nested IF else – Switch Operator – Decision making and Looping – While statement -Do -FOR -Jumps in loops – Labeled Loops. Classes-Objects –Methods –Defining a class –Adding methods. Variables – creating objects –Accessing class members – Constructors methods overloading – static members' .Nesting of methods.

### **UNIT – III:**

Inheritance –Overriding methods –Final variables and methods –Final classes-Finalize methods –Abstract methods and classes –Visibility control. Packages: System packages –Definition –Using system packages –Naming conventions – creating packages –Accessing a package –Using a package –Adding a class to a package.

# **UNIT – IV:**

Interfaces – Definition – Extending interfaces – Implementing interfaces. Multithreaded programming: creating threads – Extending thread class – Life cycle of a thread –Using thread methods – Thread Exception.

# **UNIT – V:**

Managing Errors and exceptions: Types of errors -Exceptions –Syntax of Exception handling code – Multiple Catch statements – Using Finally statement – Throwing our own exceptions –Applets – Writing Applets – Applet Life cycle – Applet Tag – Adding Applet to HTML file.

### **TEXT BOOK:**

E.Balagurusamy, *A Primer Programming with Java,*5 thEditionTata McGraw – HillPublishing Company Ltd., New Delhi, 2002

![](_page_18_Picture_0.jpeg)

(An Autonomous Institution Re-accredited with 'B+' grade by NAAC)

**B.Sc. INFORMATION TECHNOLOGY – SYLLABUS** 

### **(Under CBCS based on OBE)(with effect from 2021 – 2022)**

592

### **CHAPTER**:

![](_page_18_Picture_252.jpeg)

### **REFERENCE BOOKS:**

- 1. Patrick Naughton& Herbert Schmidt, *The Complete reference Java 2*, 5th Edition, Tata Mc Graw Hill, 2006.
- 2. Jon Byous, *Java Technology: The Early years,* Sun Developer Network, 2005.

### **DIGITAL TOOLS::**

- 1. [https://www.javatpoint.com](https://www.javatpoint.com/)
- 2. [https://beginnersbook.com/2017/08/variables–in–java/](https://beginnersbook.com/2017/08/variables-in-java/)
- 3. [https://www.programiz.com/java–programming](https://www.programiz.com/java-programming)

### **Mapping of CO with PSO**

![](_page_18_Picture_253.jpeg)

**3. Advanced Application 2. Intermediate Development 1. Introductory Level**

### **COURSE DESIGNER: Prof. T.L.MEENALOCHANI**

![](_page_19_Picture_0.jpeg)

(An Autonomous Institution Re-accredited with 'B+' grade by NAAC)

**B.Sc. INFORMATION TECHNOLOGY – SYLLABUS** 

**(Under CBCS based on OBE)(with effect from 2021 – 2022)**

593

![](_page_19_Picture_225.jpeg)

![](_page_19_Picture_226.jpeg)

![](_page_19_Picture_227.jpeg)

### **COURSE DESCRIPTION:**

This course helps to develop the application using Java language and it mechanism to handle the software.

### **COURSE OBJECTIVES:**

1. To improve the creativity during problem solving.

- 2. To understand the concepts of Java.
- 3. To develop programming skills in Java.

### **COURSE OUTCOMES (COs):**

### **After the completion of the Course, the students will be able to**

![](_page_19_Picture_228.jpeg)

**K1– KNOWLEDGE (REMEMBERING),K2–UNDERSTANDING,K3–APPLY**

![](_page_20_Picture_0.jpeg)

(An Autonomous Institution Re-accredited with 'B+' grade by NAAC)

**B.Sc. INFORMATION TECHNOLOGY – SYLLABUS (Under CBCS based on OBE)(with effect from 2021 – 2022)**

594

### **LAB: JAVA PROGRAMMING**

### **LAB CYCLE:**

- 1. Program using Switch–Case statement to perform the following operations.
	- (i) Sum of natural numbers.
	- (ii) Factorial of a given number.
	- (iii) Display the cubes of numbers between 1 to 100.
- 2. Program to print the mark list of a student using command line arguments.
- 3. Program to print the numbers in ascending order using control structure.
- 4. Program to find circumference and area of a triangle using Constructor Overloading
- 5. Program to display a string a particular number of times using Method Overloading.
- 6. Program to find the area of various objects using Run time polymorphism concept.
- 7. Program to get input marks of a student within the limit User Defined Exception.
- 8. Program to add two complex numbers using user defined package.
- 9. Program to print three types of multiplication tables using Multithreading.
- 10. Program to print the academic and sports marks of a student using interface.
- 11. Program to calculate Employee Net Pay in Applets using Parameter attributes.
- 12.Program to print the Employee details using Button, Label and Text Field.

#### **COURSE DESIGNER: Prof. T. L. MEENALOCHANI**

![](_page_21_Picture_0.jpeg)

(An Autonomous Institution Re-accredited with 'B+' grade by NAAC)

**B.Sc. INFORMATION TECHNOLOGY – SYLLABUS** 

**(Under CBCS based on OBE)(with effect from 2021 – 2022)**

595

![](_page_21_Picture_229.jpeg)

### **COURSE DESCRIPTION:**

 This course helps to inculcate various mathematical methods such as Iteration method, Newton Raphson, Gauss Elimination, Gauss Seidel methods, Curve fitting, Newton's Interpolation, Lagrange's Interpolation, Numerical Differentiation and Integration, Euler's method, Taylor Series and Runge–Kutta Method.

### **COURSE OBJECTIVE:**

 To solve various application problems like iteration method, newton raphson method, trapezoidal rule etc. in computers

### **COURSE OUTCOMES (COs):**

### **After the completion of the Course, the students will be able to**

![](_page_21_Picture_230.jpeg)

**K1– KNOWLEDGE (REMEMBERING),K2–UNDERSTANDING,K3–APPLY**

(An Autonomous Institution Re-accredited with 'B+' grade by NAAC) **B.Sc. INFORMATION TECHNOLOGY – SYLLABUS** 

**(Under CBCS based on OBE)(with effect from 2021 – 2022)**

596

### **NUMERICAL METHODS**

**UNIT – I:**

**ALGEBRAIC AND TRANSCENDENTAL EQUATIONS:** Errors in Numerical computation – Iteration method – bisection method – Regular falsi method – Newton Raphson Method

### **UNIT – II:**

**SIMULATION EQUATION:** Gauss Elimination method – calculation of inverse of matrix – Gauss seidal method. Curve fitting method of least squares

### **UNIT – III:**

**INTERPOLATION:** Newton's interpolation formula – central differences interpolation formula – lagrange's interpolation formula – Inverse interpolation

### **UNIT – IV:**

**NUMERICAL DIFFERENTIATION:** Newton's forward and back ward difference formula – **NUMERICAL INTEGRATION:** Trapezoidal rule – simpson's rule. Eigen values and eigen vectors of a matrix

### **UNIT – V:**

**NUMERICAL SOLUTION OF DIFFERENTIAL EQUATION:** Euler's method– Taylor's series method – Range kutta method.

### **TEXT BOOK:**

S. Arumugam and A. Thangapandiissac , A. Soma sundaram , *Numerical methods*, Scitech publication Chennai 2002.

### **REFERENCE BOOKS:**

- 1. Mathews J.H, *Numerical Methods for Maths, science and Engineering*, PHI new Delhi 2001
- 2. *Introductory Methods of Numerical Analysis*, S. S. Sastry prentice Hall of India Pvt Ltd NewDelhi 4th edition 2001
- 3. *Numerical Methods*, T. Veerarajan and T. Ramachandran 2nd edition Tata Mc Graw Hill 2006

### **CHAPTERS and SECTIONS** (For UNIT – I, II, III,IV and V)

**Unit I** : Chapter 3(3.0 to 3.5) **Unit II** : Chapter 4(4.3, 4.5, 4.8) Chapter 2(2.4)

**Unit III:** Chapter 7(7.1 to 7.3, 7.6) **Unit IV:** Chapter 8(8.1, 8.2, 8.5) Chapter 5(5.0 to 5.2) **Unit V :** Chapter 10(10.1 to 10.4)

### **DIGITAL TOOLS:**

**[https://csw.uobaghdad.edu.iq/wp–content/uploads/sites/30/uploads/](https://csw.uobaghdad.edu.iq/wp-content/uploads/sites/30/uploads/%20computer%20science/%20Lectures/2nd%20year/NUM%20ANALYSIS.pdf)  [computer%20science/ Lectures/2nd%20year/NUM%20ANALYSIS.pdf](https://csw.uobaghdad.edu.iq/wp-content/uploads/sites/30/uploads/%20computer%20science/%20Lectures/2nd%20year/NUM%20ANALYSIS.pdf)**

![](_page_22_Picture_366.jpeg)

**3. Advanced Application 2. Intermediate Development 1. Introductory Level COURSE DESIGNER: Prof. A. R. GANESH BABU**

![](_page_23_Picture_0.jpeg)

(An Autonomous Institution Re-accredited with 'B+' grade by NAAC)

**B.Sc. INFORMATION TECHNOLOGY – SYLLABUS** 

**(Under CBCS based on OBE)(with effect from 2021 – 2022)**

597

![](_page_23_Picture_257.jpeg)

![](_page_23_Picture_258.jpeg)

### **COURSE DESCRIPTION:**

 $\overline{z}$   $\overline{z}$   $\overline{$ to the contract of the contract of the contract of the contract of the contract of the contract of the contract of the contract of the contract of the contract of the contract of the contract of the contract of the contrac  $\overline{d}$ 

### **COURSE OBJECTIVE:**

To enable the students to create invitation, greeting cards, effects, coloring and also about to make animations

### **COURSE OUTCOMES (COs):**

### **After the completion of the Course, the students will be able to**

![](_page_23_Picture_259.jpeg)

**K1– KNOWLEDGE (REMEMBERING),K2–UNDERSTANDING,K3–APPLY**

(An Autonomous Institution Re-accredited with 'B+' grade by NAAC) **B.Sc. INFORMATION TECHNOLOGY – SYLLABUS** 

**(Under CBCS based on OBE)(with effect from 2021 – 2022)**

598

### **LAB: MULTIMEDIA**

### **PHOTOSHOP:**

- 1. Create Photo gallery in Photoshop.
- 2. Clone an object in Photoshop.
- 3. Create Rain Effect in Photoshop.
- 4. Create Water Effect in Photoshop.
- 5. Create Lighting and Lens Effect in Photoshop.
- 6. Merge two pictures in Photoshop.
- 7. Create 3D Text Effect in Photoshop.
- 8. Design a Visiting Card in Photoshop.

### **FLASH:**

- 9. Create Bouncing Ball Effect in Flash.
- 10. Create Cinema Style Text Effect in Flash.
- 11. Create Shape Morphing in Flash.
- 12. Create Text to Shape Morphing in Flash.
- 13. Change from one Text to another (Text to Text Morphing) in Flash.
- 14. Create Count Down Effect in Flash.

### **COURSE DESIGNER: Prof. S.E.HEMAPRIYA**

![](_page_25_Picture_0.jpeg)

(An Autonomous Institution Re-accredited with 'B+' grade by NAAC)

# **B.Sc. INFORMATION TECHNOLOGY – SYLLABUS**

**(Under CBCS based on OBE)(with effect from 2021 – 2022)**

599

![](_page_25_Picture_198.jpeg)

![](_page_25_Picture_199.jpeg)

![](_page_25_Picture_200.jpeg)

### **COURSE DESCRIPTION:**

To learn about Word processing, simple calculation and Presentation

### **COURSE OBJECTIVE:**

To enable the students to prepare Documentation, Formatting Text, Cell, Paragraph and Presentation with animation.

### **COURSE OUTCOMES (COs):**

### **After the completion of the Course, the students will be able to**

![](_page_25_Picture_201.jpeg)

**K1– KNOWLEDGE (REMEMBERING),K2–UNDERSTANDING,K3–APPLY**

(An Autonomous Institution Re-accredited with 'B+' grade by NAAC)

**B.Sc. INFORMATION TECHNOLOGY – SYLLABUS** 

**(Under CBCS based on OBE)(with effect from 2021 – 2022)**

600

### **INTRODUCTION TO MS – OFFICE**

### **UNIT – I: Word Processing**

**Word Wrapping – Adding or deleting text –** Selecting, Copying, Moving Text –Search and Replace **– Character Formatting and Style :** Page Formatting –Margin **setting** and column – Justification Text **– Document View :** Normal, Print Layout, Web lay out, Reading Layout, outline, Document Map.

### **UNIT – II: Menus**

**Menu bar – Creating a New Blank Doc – Toolbars –** Standards Toolbars **–** New, Copy, Cut, Paste, Spelling and Grammar, Save , undo buttons **– Formatting Toolbar:** Font button, Font size Button , Bold , Italic, Underline **– Changing the size of a document** – Minimize, Restore, Close, Maximize button.

### **UNIT – III: Spreadsheet**

**Spreadsheet basic:** cell and cell address, cell pointer, label and values, formulas, function **– Excel Toolbars :**Title bars, Menu bar, Standard Toolbar**,** Formatting Toolbar, Formula bar , Status bar.

### **UNIT – IV: Working in Excel Work book**

**Working in Excel Work book** : Rownumber , Column Heading , Vertical ,Horizontal Scroll bar, Select all button, Sheet tabs – Entering Data in a cell address: Enter a label/text, Enter a value/number, Aligning label/text in a cell – Changing the content : Deleting, Replacing, Modifying existing content in a cell.

### **UNIT – V:**

Deleting Rows and Columns – Inserting Rows and Columns – Aligning data – Aligning data angle.

**Working in PowerPoint**: PowerPoint components – Formatting Text – Changing Font and Font color – Changing the background – deleting a slide – closing the presentation.

### **TEXT BOOK:**

*Comdex Computer Coursekit* – Vikas Gupta Dreamtech Press 2005.

### **REFERENCES BOOK:**

*Computer basic with office Automation* – Archana Kumar

### **Chapter:**

**Unit I:** Page no – 186 – 190, **Unit II:** Page no – 195–201 , 204–206

**Unit III:** Page no – 296 – 303, **Unit IV:** Page no 305 – 310

**Unit V:** Page no: 342–344,348–350 (Excel) , Page no: 451,458–462 Powerpoint Presentation **DIGITAL TOOLS:**

- **1. [https://www.javatpoint.com/ms–word–tutorial](https://www.javatpoint.com/ms-word-tutorial)**
- **2. <https://www.tutorialspoint.com/word/index.htm>**
- **3. [https://www.javatpoint.com/powerpoint–tutorial](https://www.javatpoint.com/powerpoint-tutorial)**

![](_page_26_Picture_422.jpeg)

**3. Advanced Application 2. Intermediate Development 1. Introductory Level**

### **COURSE DESIGNER: Prof. T. S. B. ARUNPRASANTH**